## **Table of Contents**

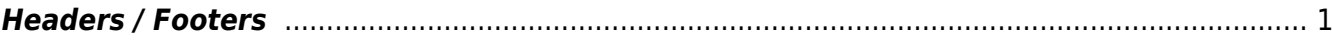

Last update: 2017/11/02 17:25 public:nnels:etext:headers-footers https://wiki.libraries.coop/doku.php?id=public:nnels:etext:headers-footers&rev=1509643549

## <span id="page-2-0"></span>**Headers / Footers**

Remove Running Headers and Footers when it is identical or consistent on every page. To delete a running header see [Regex](https://wiki.libraries.coop/doku.php?id=public:nnels:etext:regex) and/or ask Sabina.

## [Example of a Running Header](http://s3.amazonaws.com/createspacecommunity/images/Heads_Author-title-centered.png)

Keep information that is unique to a page, such as footnotes. For example, on the below page keep the Footnote, but remove the Running Header.

## [Example of a Page with a Header and Footnote](http://www.pagetoscreen.net/images/uploads/Screenshot_2015-08-18_10.24.381.png)

When editing a document converted from a PDF, headers and footers should have a regular pattern, allowing you to replace them with paragraph breaks (if page numbering is irrelevant) or page breaks (if page numbering is to be conserved).

See the [regular expressions section](https://wiki.libraries.coop/doku.php?id=public:nnels:etext:regex) for more information.

From: <https://wiki.libraries.coop/>- **BC Libraries Coop wiki**

Permanent link: **<https://wiki.libraries.coop/doku.php?id=public:nnels:etext:headers-footers&rev=1509643549>**

Last update: **2017/11/02 17:25**

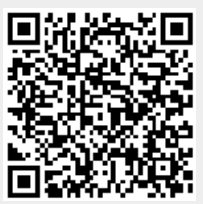